# Сервисы Интернета

1. Серверы и клиенты

2. Система адресации URL

3. Сервисы Интернета

Электронная почта

## 1. Серверы и клиенты **<sup>2</sup>**

**Компьютеры, подключенные к Интернету, бывают двух типов: серверы и клиенты. Компьютеры, которые предоставляют определенный сервис другим компьютерам, называют серверами, а те, которые его получают, — клиентами.** 

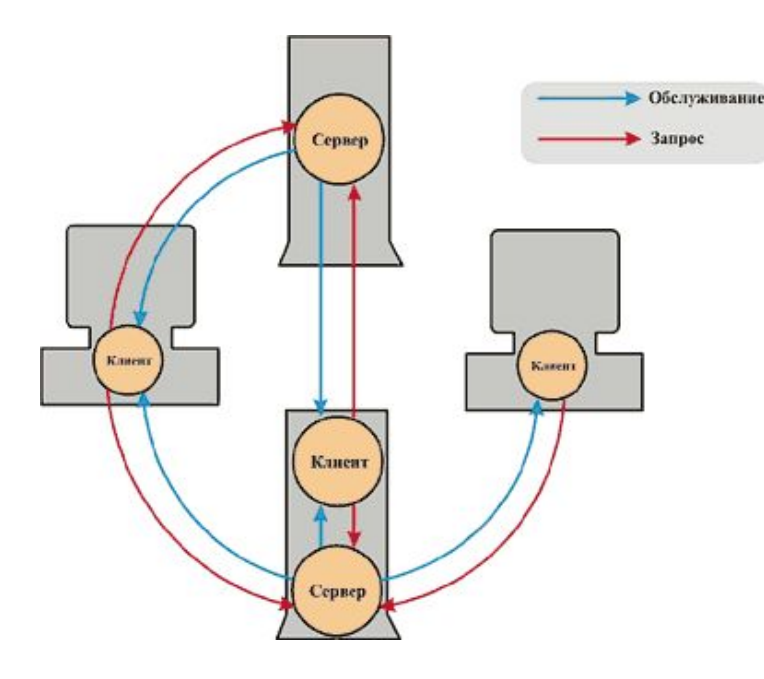

**Следует различать компьютер-сервер и программу-сервер. Например, на одном и том же компьютере могут быть установлены как клиентские, так и серверные программы, то есть компьютер в различных процессах может одновременно выступать и клиентом, и сервером.** 

Разделение программ на клиентскую и серверную части позволяет расположить различные программы на одном компьютере либо на машинах, расположенных в любых местах, связанных по Сети.

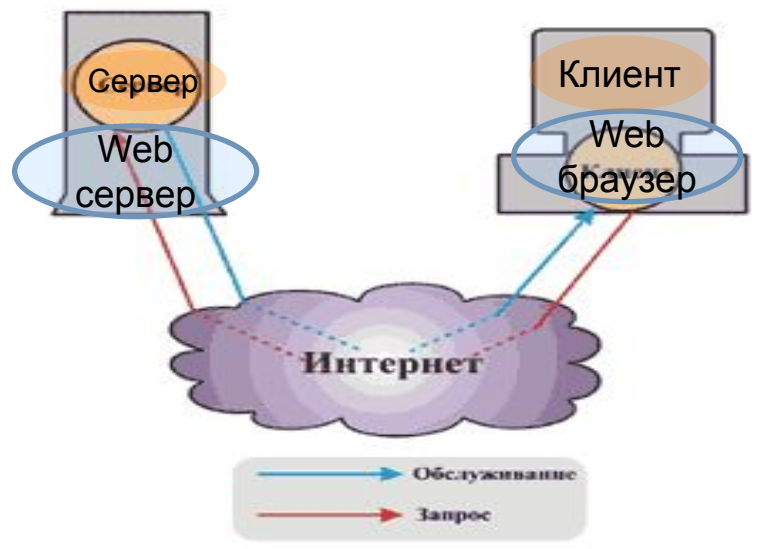

**Сервером** может быть любой компьютер, который подключен к Сети и на котором запущены соответствующие программы, **предоставляющие сервисные сетевые услуги**.

На одном компьютере может быть запущено несколько разных программ-серверов, вследствие чего этот компьютер может предоставлять несколько сервисов.

## 2. Система адресации URL

Универсальный указатель на ресурс URL (Uniform Resource Locator), который указывает местонахождение каждого файла, хранящегося на компьютере, подключенном к Интернету. **(протокол доступа) [://<домен>: <порт>](/<директория><имя ресурса>[/<параметры запроса>]**

### Пример адреса http://www.timegraphics.com/ru

Первая часть адреса соответствует протоколу доступа к ресурсу http:// (HyperText Transfer Protocol — протокол передачи гипертекста),

Вторая часть - служба интернет WWW (World Wide Web — Всемирная паутина),

Третья часть адреса — домен второго уровня, а com — домен первого уровня

## 3. Сервисы Интернета

Интернет предоставляет множество сервисов и не может отождествляться с одним из них. В число наиболее часто используемых служб Интернета входят

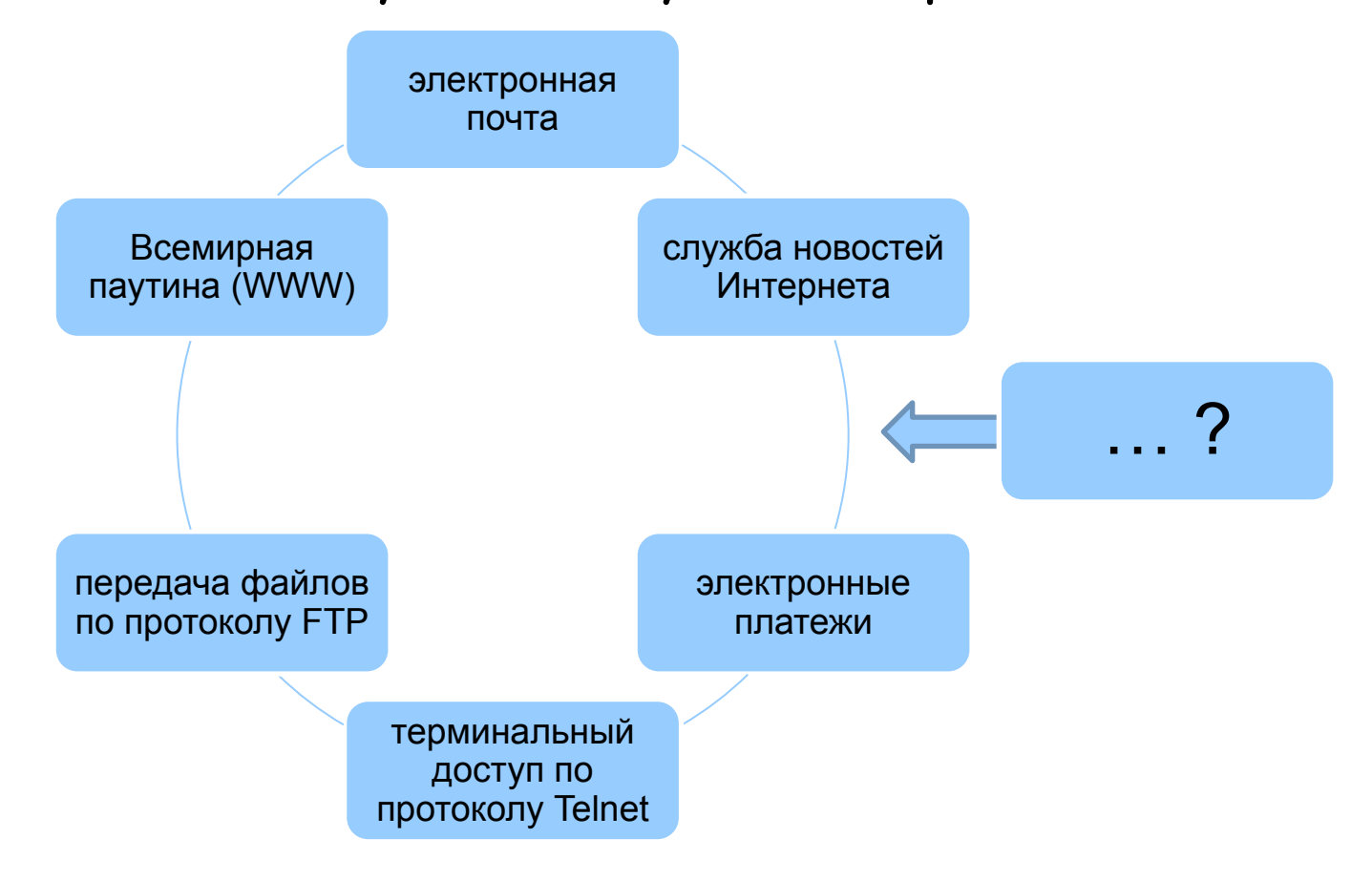

**Электронная почта** служба отправки сообщения любому пользователю, подключенному к Интернету.

**World Wide Web** — система коллективного использования гипертекстовых документов и приложений, их генерирующих.

**Служба новостей** Интернета позволяет размещать сообщения в электронных дискуссионных группах.

**FTP**-протокол предоставляет доступ к файлам на удаленных компьютерах и в файловых архивах.

**Электронные платежи** служба позволяющая осуществлять различные операции с электронными деньгами и банковскими картами.

**Telnet** обеспечивает терминальный доступ к удаленным компьютерам.

## 3. Электронная почта **<sup>7</sup>**

### Электронная почта - наиболее массовая служба Сети.

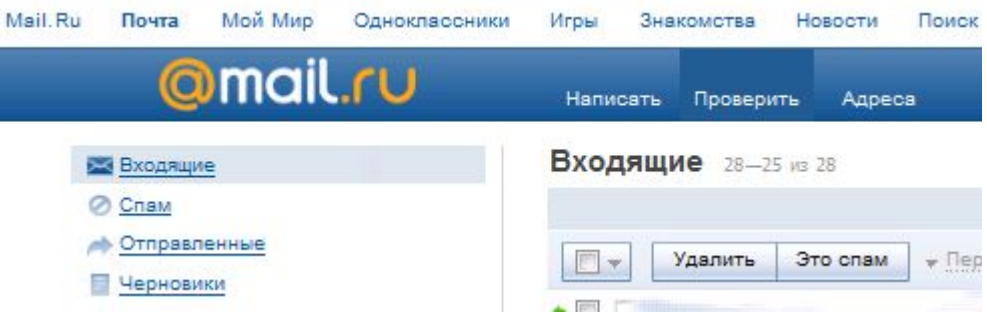

 Электронное письмо, содержит адрес отправителя и получателя. В него можно вложить графическое изображение или иной файл На него можно поставить электронную подпись, которая играет ту же роль, что и подпись в обычном письме.

#### *Преимущества электронной почты*

- может быть прочитана в удобное время;
- возможность рассылки писем сразу большому количеству получателей ;
- высокую скорость доставки;
- удобство пересылки вложенных файлов.

#### **Адрес электронной почты**

Сервис-провайдер (ISP) предоставляет пользователю дисковое пространство под почтовый ящик, адрес этого почтового ящика (E-mail Account Address), имя пользователя (E-mail Account Login Name) и пароль (E-mail Account Password). Адрес электронной почты имеет **формат: имя\_пользователя@имя\_домена**, например kate@mail.ru . Часть слева от значка @ — это имя почтового ящика (E-mail Account Name). Часть справа от значка @ называется доменом и указывает на местонахождение этого почтового ящика.

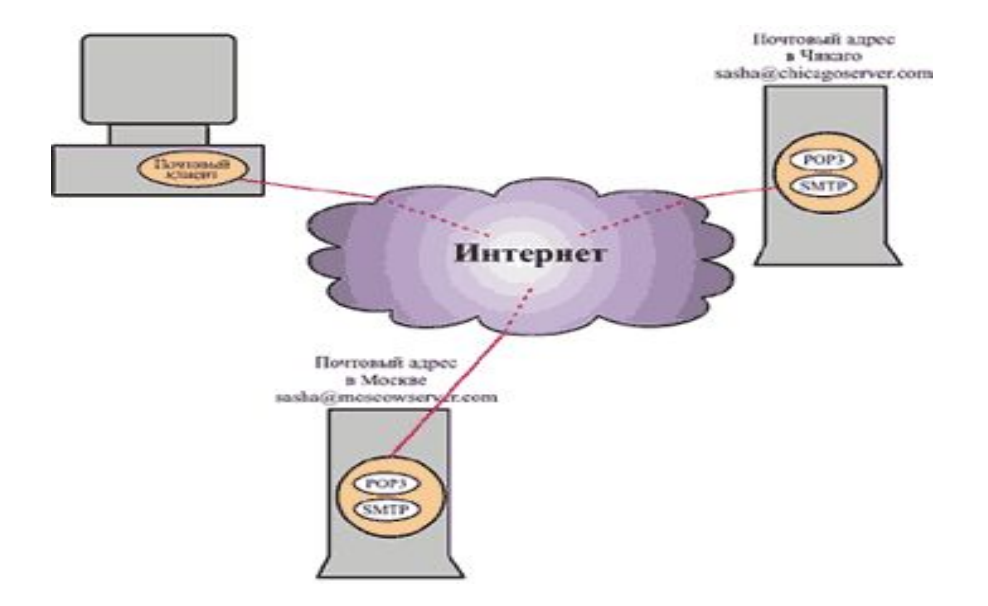

#### **Два сервиса — два протокола**

В связи с тем что отправка и получение требуют разной степени идентификации личности, с**уществует и два разных протокола — на отправку и на прием писем**.

**Для передачи писем используются протокол SMTP** (Simple Mail Transfer Protocol — простой **протокол пересылки почты**) и соответственно SMTP-серверы.

**Для приема почтовых сообщений наиболее часто используется протокол POP3** (Post Office Protocol — **протокол почтового офиса**), который контролирует право пользователя забирать почту из ящика и поэтому требует предоставления имени пользователя и пароля.

### **Почтовые клиенты**

**1**

**0**

**Outlook Express** — наиболее популярная в мире программа, входящая в состав ОС Windows . **Microsoft Outlook**, входящая в состав Microsoft Office.

**The Bat**! — мощный почтовый клиент. В продукте реализована поддержка русского языка, полностью русифицирован интерфейс. Программа удобна в работе и не требовательна к ресурсам.

**Mozilla Thunderbird** - главное преимущество программы — открытый код. Соответственно, проблем с уязвимостью в ней гораздо меньше, так что пользователям не стоит опасаться знаменитых скриптовых вирусов, ориентированных в первую очередь на владельцев Outlook.

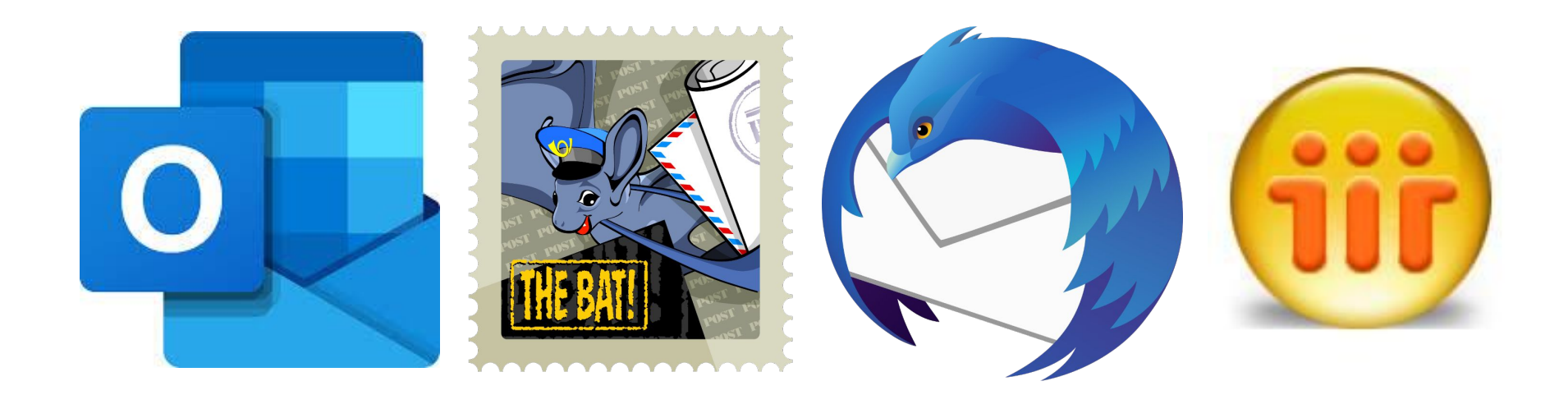

#### **Создание электронного письма**

**1**

**1**

Пользователь готовит текст сообщения и заполняет ряд полей: **«Кому», «Копия»** и т.д. Сведения о дате создания письма и адрес почтового ящика отправителя вносятся автоматически. Удобны функции **«Ответить», «Ответить всем» и «Перенаправить»**.

 Для создания текста электронного письма обычно предоставляется текстовый редактор.

#### Новое письмо

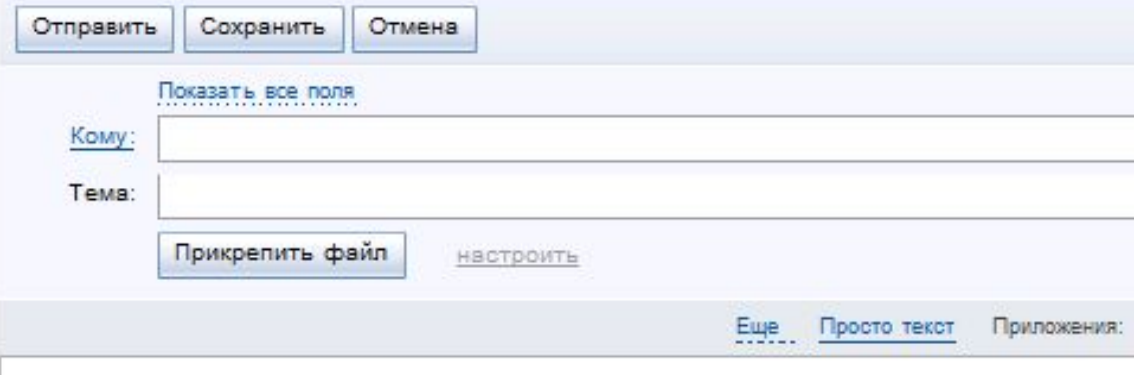

### **Как работает почта**

Владелец электронного ящика с адресом kate@mail.ru на почтовом сервере mail.ru пишет письмо владельцу почтового ящика с адресом Alex@yandex.ru на сервере yandex.ru. Для того чтобы подготовить письмо, он вызывает клиентскую программу, создает текст сообщения и в графе «Кому» указывает адрес получателя Alex @yandex.ru. Если отправитель не имеет постоянного подключения к Интернету, то после нажатия кнопки «Отправить» он устанавливает сеанс связи с провайдером и начинает получать накопившуюся почту и отправлять подготовленные письма. ISP-B  $ISP-A$ 

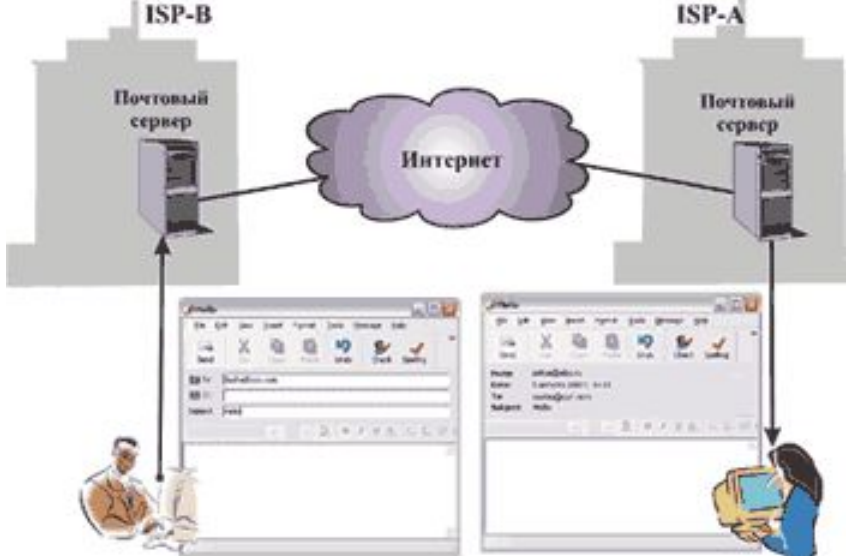

**1 2**

#### **Отправление и доставка письма**

После того как вы подключились к Интернету, клиентская программа соединяется с почтовым сервером и передает серверу почтовый адрес отправителя Alex@yandex.ru и текст самого сообщения. При отправке почты клиентская программа взаимодействует с сервером исходящей почты, то есть с SMTPсервером, по протоколу SMTP, подключаясь к порту с номером 25. Процедура отправки электронной почты заключается в копировании вновь подготовленных сообщений из базы клиента в базу почтового сервера.

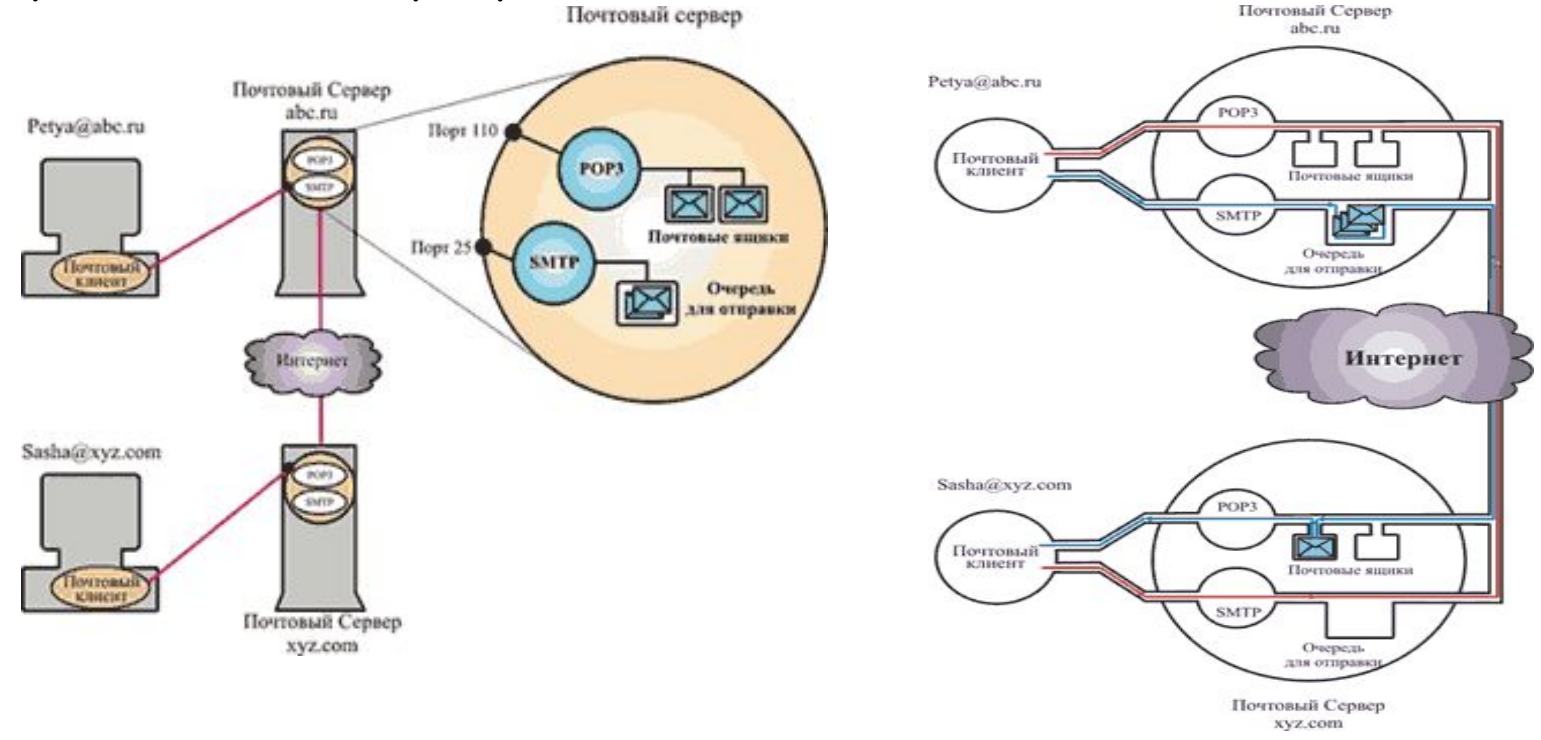

### **Почему письма не доходят до адресата**

**1**

**4**

Это может произойти по нескольким причинам. **Возможно, сервер получателя не принимает письма от данного отправителя**. Кроме того, послание будет отправлено назад, **если сервер перегружен** и не может обработать запрос. Даже если письмо не отвергается сервером получателя, оно может вернуться, если, например, **вы ошиблись при написании имени получателя** — система сообщит, что на сервере не существует получателя с таким именем. И наконец, может возникнуть ситуация, когда получатель с указанным именем хотя и существует, но **его почтовый ящик переполнен**.

## **Безопасность работы с электронной почтой**

**1**

**5**

### три вопроса

- 1. обеспечение защиты почтового ящика от взлома;
- 2. защита писем при переписке;
- 3. защита компьютера от вирусов, приходящих по электронной почте.